# elastic{ON}<sup>15</sup>

#### elastic-Recheck Yourself Before You Wreck Yourself: How Elasticsearch Helps OpenStack QA

Elizabeth K. Joseph, OpenStack Infrastructure Team, HP @pleia2

### OpenStack Infrastructure Team

- Manages the continuous integration system
- Provides technical enforcement of project-wide policies
- Hosts miscellaneous services for developers

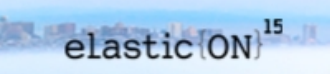

#### The OpenStack Gate

#### All changes submitted to OpenStack must pass a series of automated unit and integration tests.

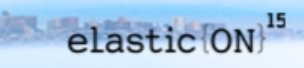

#### Developer workflow

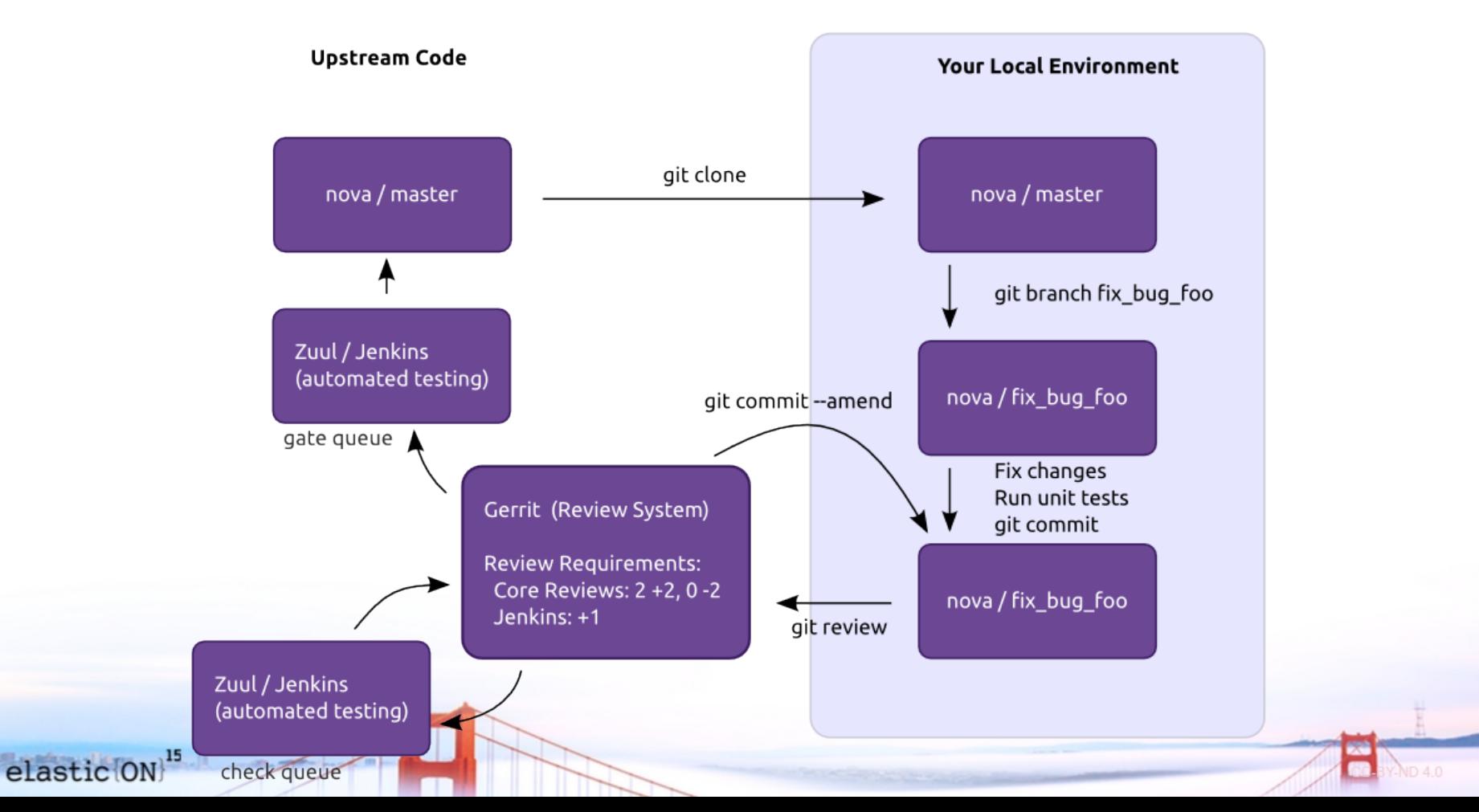

## Our goal

#### A certain level of code quality through coding standards (pep8 standards, pyflakes).

Known working code when anyone pulls from the development branch of OpenStack.

### Our fleet

#### We have over 800 VMs running thousands of tests per day.

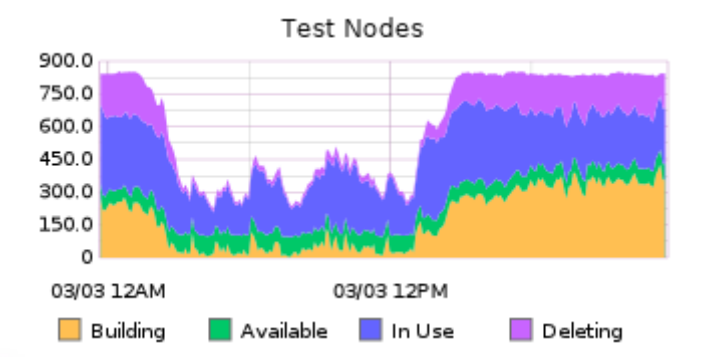

elastic ON

15

### Gate failures

- Upstream service outage
- Infrastructure problems or bugs
- OpenStack project bugs
- Test bugs
- Dependency problems

#### elastic-recheck

#### **Collects**, **organizes** and **detects** failures to make it easier for developers to discover and fix them.

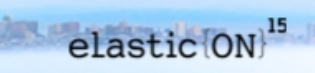

### Lots of logs

#### 1.1 terabytes of compressed logs per month

#### So we now send a subset to our ELK stack for analysis

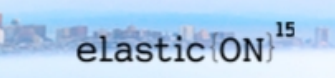

#### Let's walk through how this works for a failure that's new to us

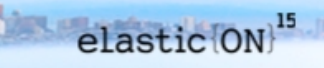

#### 1. There is a failure in the gate, but there shouldn't be, the code being tested is fine.

#### **Jenkins**

Feb 25 3:31 PM

Patch Set 8: Verified-1

Build failed (check pipeline). For information on how to proceed, see http://docs.openstack.org/infra/manual/developers.html#automated-testing

gate-nova-pep8 gate-nova-docs gate-nova-python27 check-tempest-dsvm-full check-tempest-dsvm-postgres-full check-tempest-dsvm-neutron-full check-grenade-dsym gate-tempest-dsvm-large-ops gate-tempest-dsvm-neutron-large-ops check-devstack-dsvm-cells gate-nova-tox-functional check-grenade-dsvm-partial-ncpu check-tempest-dsvm-ironic-pxe ssh check-tempest-dsvm-nova-v21-full check-tempest-dsvm-cells check-tempest-dsvm-full-ceph

SUCCESS in 7m 49s SUCCESS in 7m 37s SUCCESS in 11m 38s SUCCESS in 45m 05s SUCCESS in 48m 56s SUCCESS in 1h 12m 44s FAILURE in 6m 45s SUCCESS in 30m 00s SUCCESS in 24m 41s SUCCESS in 31m 16s SUCCESS in 12m 26s SUCCESS in 39m 25s SUCCESS in 40m 24s SUCCESS in 43m 40s FAILURE in 34m 43s (non-voting) SUCCESS in 42m 13s (non-voting)

#### 2. elastic-recheck notices and adds this to the Unclassified failed jobs page.

<http://status.openstack.org/elastic-recheck/data/uncategorized.html>

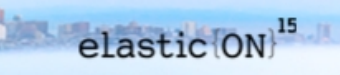

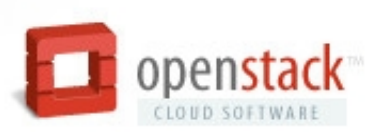

#### **Status**

Zuul Rechecks

#### **All Pipelines Gate Pipeline** Uncategorized

Failures on this page are collected from all gate failures that don't match current elastic-recheck bug fingerprints. The crm114 links are logstash queries showing log messages that have been flagged as potential errors. More information on the system can be found here

#### Unclassified failed jobs

Overall Categorization Rate: 66.9% Total: 272 - Found: 182 = Unclassifed: 90

Generated at: 2015-03-03T23:50 (View: 24 hours, 2 days, 7 days, 10 days)

#### back to top

gate-tempest-dsym-neutron-full: 16 Uncategorized Fails. 70.9% Classification Rate (55 Total Fails)

- . 2015-02-26T21:48: http://logs.openstack.org/40/122240/17/gate/gate-tempest-dsym-neutron-full/28cbe9e/  $crm114$
- 2015-02-25T19:59: http://logs.openstack.org/57/138657/4/gate/gate-tempest-dsvm-neutron-full/304d6e0/
- . 2015-02-25T04:17: http://logs.openstack.org/97/158897/1/gate/gate-tempest-dsvm-neutron-full/13734ae/ :  $crm114$
- . 2015-02-25T00:27: http://logs.openstack.org/16/156516/3/gate/gate-tempest-dsvm-neutron-full/fc8eb04/ :  $crm114$
- 2015 02 24T10:10: http://lone.oponetaels.org/02/150202/1/asto/esta.tompoet.deum.noutron.full/62412o7/
- · gate-tempest-dsvm-neutron-full (16)
- · gate-cinder-python27 (8)
- · gate-grenade-dsvm (5)
- · gate-tempest-dsvm-neutron-src-debtcollector (5)
- · gate-tempest-dsvm-full (4)
- · gate-nova-tox-functional (3)
- · gate-trove-functional-dsvm-mysql (3)
- · gate-tempest-dsvm-postgres-full (3)
- · gate-neutron-lbaas-python27 (3)
- · gate-horizon-python27-django14 (2)
- · gate-training-guides-tox-slides (2)
- · gate-python-ironicclient-python34 (2)
- · gate-tempest-dsvm-neutron-large-ops (2)
- · gate-neutron-dsvm-functional (2)
- · gate-tempest-dsvm-nova-v21-full (2)
- · gate-nova-python27 (2)
- · gate-tempest-dsvm-neutron-src-django openstack auth (1)
- · gate-oslo.utils-python34 (1)
- · gate-tempest-dsvm-ironic-pxe ssh (1)
- · gate-python-manilaclient-python26 (1)
- · gate-grenade-dsvm-partial-ncpu (1)
- · gate-openstack-manuals-tox-doc-publish-checkbuild (1)

 $\overline{\phantom{a}}$ 

#### 3. The QA team and developers review these unclassified failures by scouring log files to identify a pattern.

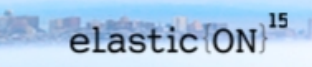

#### 4. A bug report is created describing the problem and identifying the pattern found.

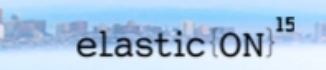

#### 5. A Lucene query (fingerprint) is written to match this failure as closely as possible

query: >

 message:"Timeout reached while waiting for callback for node" AND tags:"screen-ir-cond.txt"

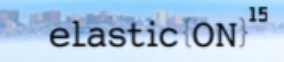

#### 6. A patch is submitted against the elasticrecheck repository.

## This gets reviewed and merged.

<https://git.openstack.org/cgit/openstack-infra/elastic-recheck/tree/queries>

#### 7. elastic-recheck **monitors** logs and **notifies** patch submitters and QA when their patch has hit a known bug

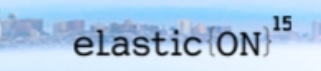

### Developers are notified in their review

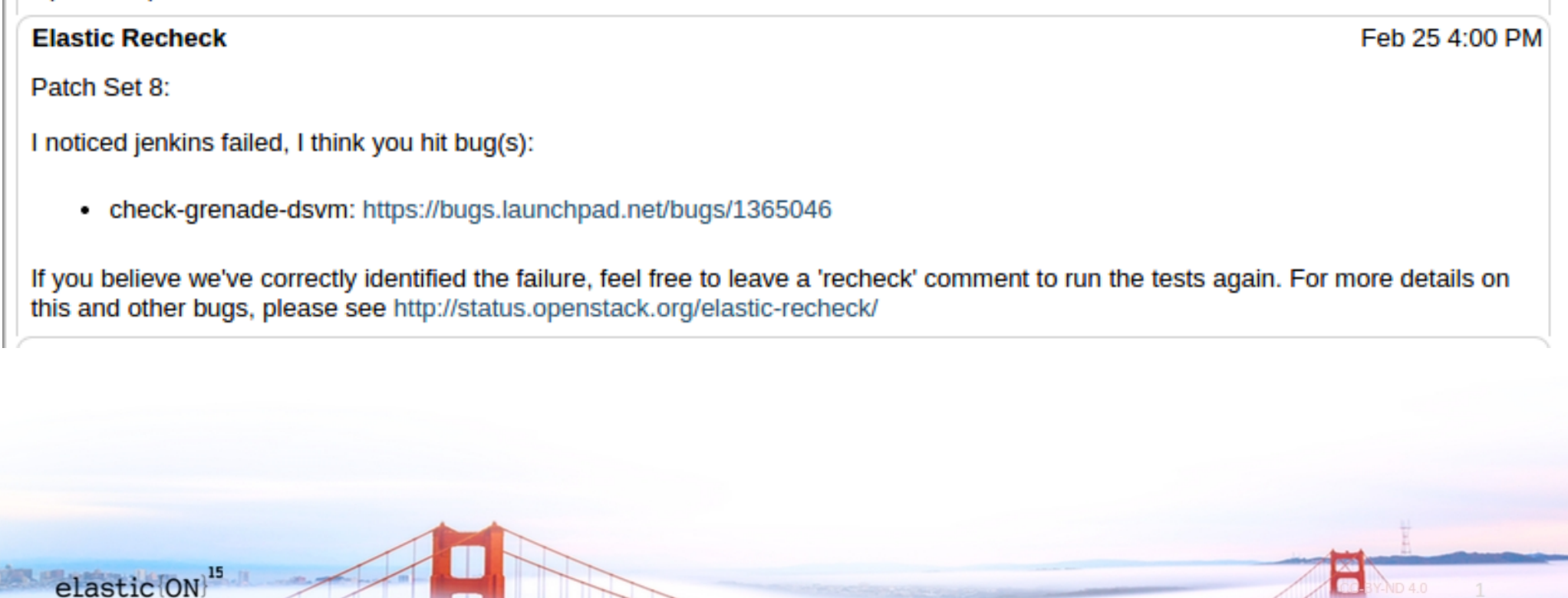

#### QA team is notified on IRC

<openstackrecheck> openstack/nova change: <https://review.openstack.org/156957> failed because of: gate-grenadedsvm-ironic-sideways: <https://bugs.launchpad.net/bugs/1425258>

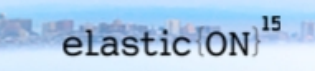

#### How it works

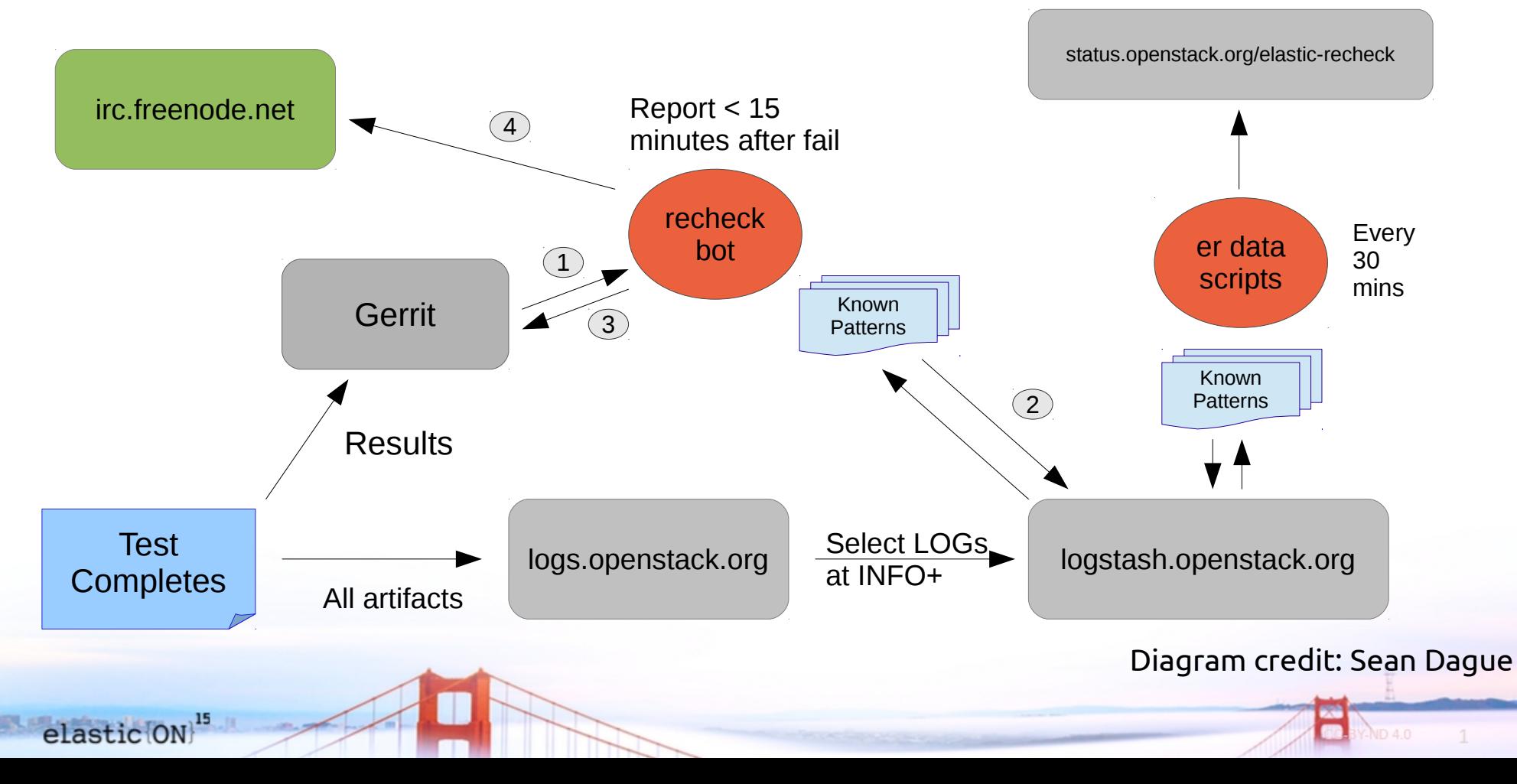

#### Developers rejoice

#### They can re-run tests, confident that their change did not cause the failure.

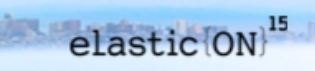

# QA rejoices

#### They can now identify bug trends!

- when it started
- is the bug fixed

● ...

• is it getting worse

#### Bug 1285323 - Services fail to shut down on the old side of Grenade

4 fails in 24 hrs / 21 fails in 10 days

Projects: (grenade - In Progress), (neutron - Incomplete)

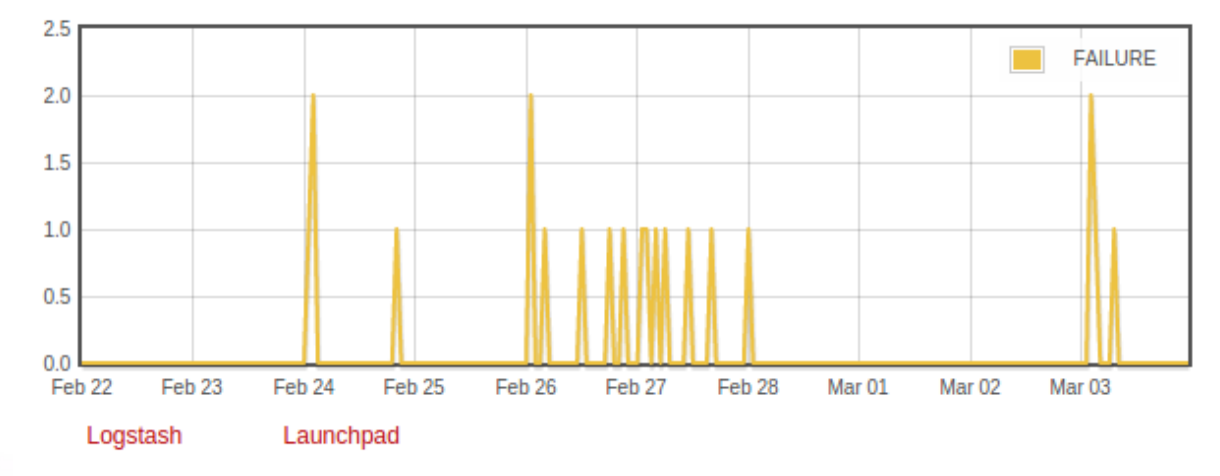

#### Systems administrators rejoice

#### Slow cloud provider?

#### Dependency issue crop up with a package update?

Now we know!

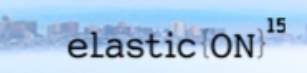

## Drawbacks

- There's an art to finding the error in the logs that we want to write a query for.
- Diligence from the team is required in staying on top of bugs, new ones always crop up.
- Can still sometimes make overly broad queries that make reports less useful.
- Not all bugs are logged.

#### Get the code

#### Source

<https://git.openstack.org/cgit/openstack-infra/elastic-recheck/tree/>

Documentation <http://docs.openstack.org/infra/elastic-recheck/readme.html>

# $elastic(ON)^{15}$

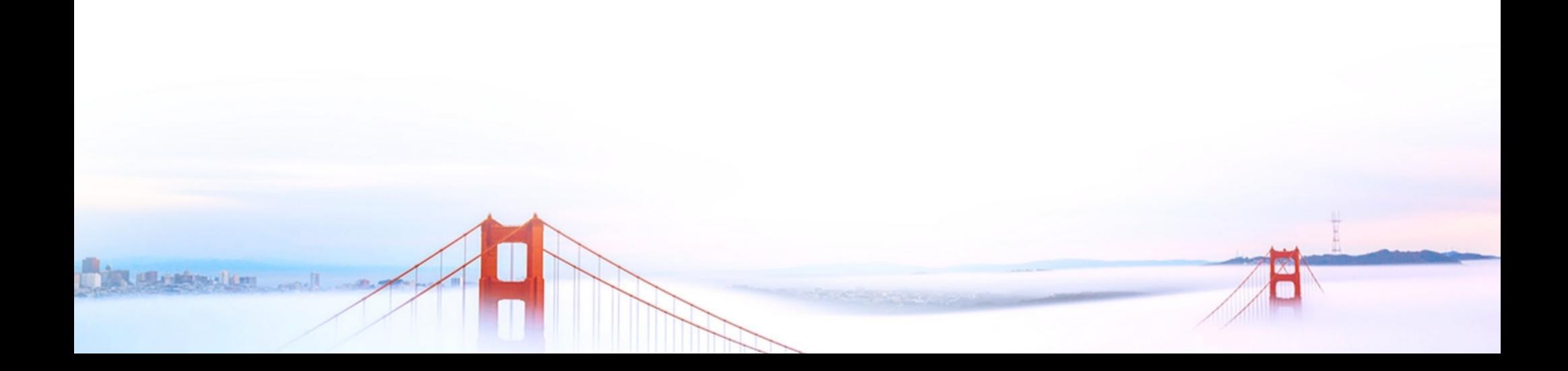

This work is licensed under the Creative Commons Attribution-NoDerivatives 4.0 International License.

> To view a copy of this license, visit: <https://creativecommons.org/licenses/by-nd/4.0/>

> > or send a letter to: Creative Commons PO Box 1866 Mountain View, CA 94042 USA